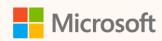

# Maximize efficiency with Power Query templates

Eyal Schwartz Principal Program Manager

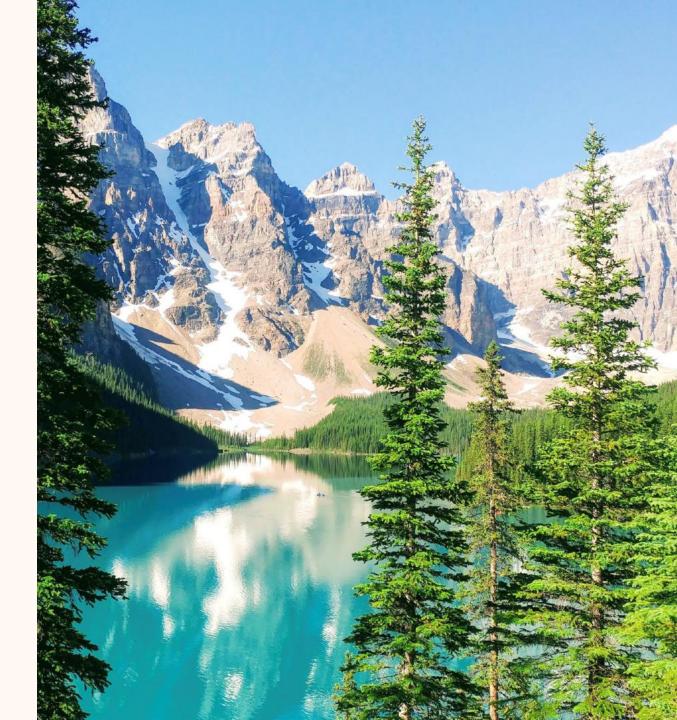

#### **Eyal Schwartz**

Principal Program Manager

Seasoned Microsoft software professional

Microsoft Sustainability Manager domain expert

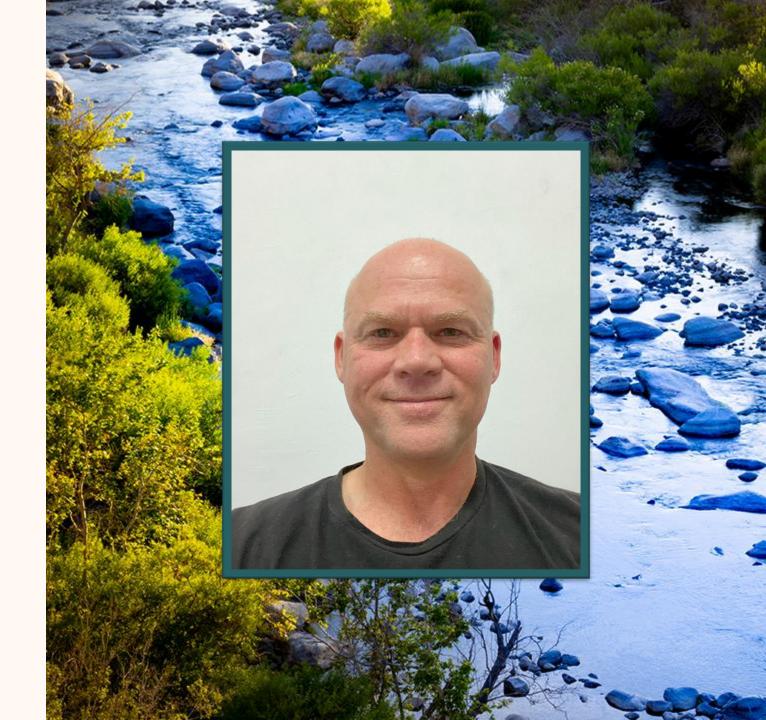

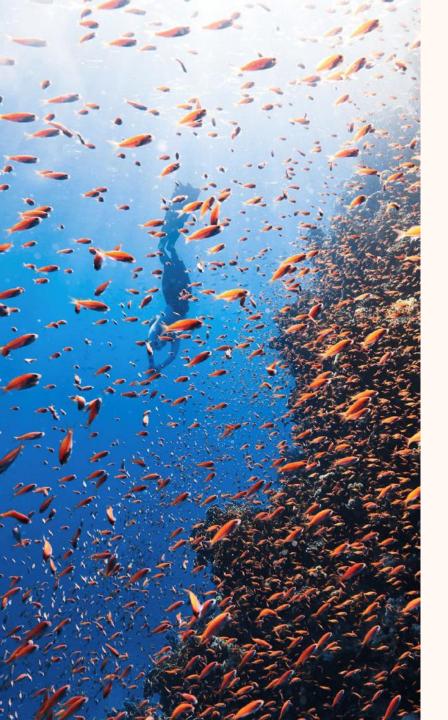

# Agenda

- What are Power Query (PQ) templates in MSM
- Why and how to use them in MSM
- PQ templates and 3P connectors
- Q&A

### Power Query Templates in MSM

- Power Query in MSM Ingestion: Extract, Transform, and Load
- Power Query (PQ) transformations: Powerful, advanced ingestion action
- Objective:
  - Designer: PQ expert **designs & implements** a template
  - User: Sustainability practitioners use the template
- Designer:
  - Define data transformations
  - Use PQ Parameters for slot-filling
  - Define attribute mapping
- User:
  - Instantiate template
  - Fills in slots to customize ingestion to their specific case
- PQ templates are not specific to MSM
  - "package your entire Power Query project in a single file"
- MSM PQ templates add specific functionality
  - PQ Templates + MSM Mapping + Connection wrapper

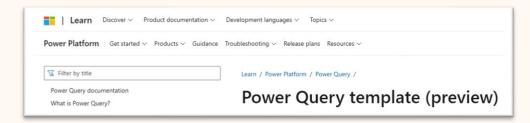

# Walkthrough Demo

· Expert PQ Designer → creates PQ Template in MSM ... Practitioner → uses template

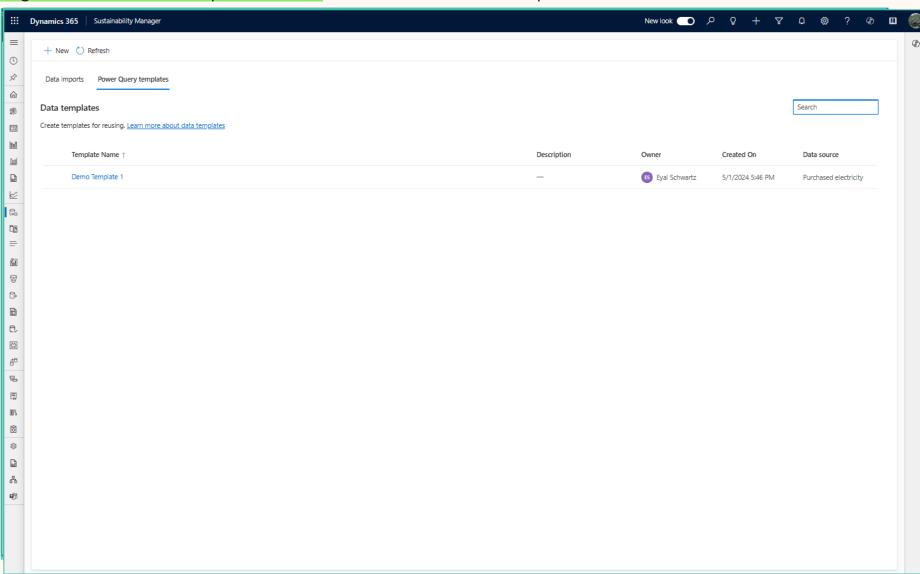

## Walkthrough Demo

· Expert PQ Designer → creates PQ Template in MSM ... Practitioner → uses template

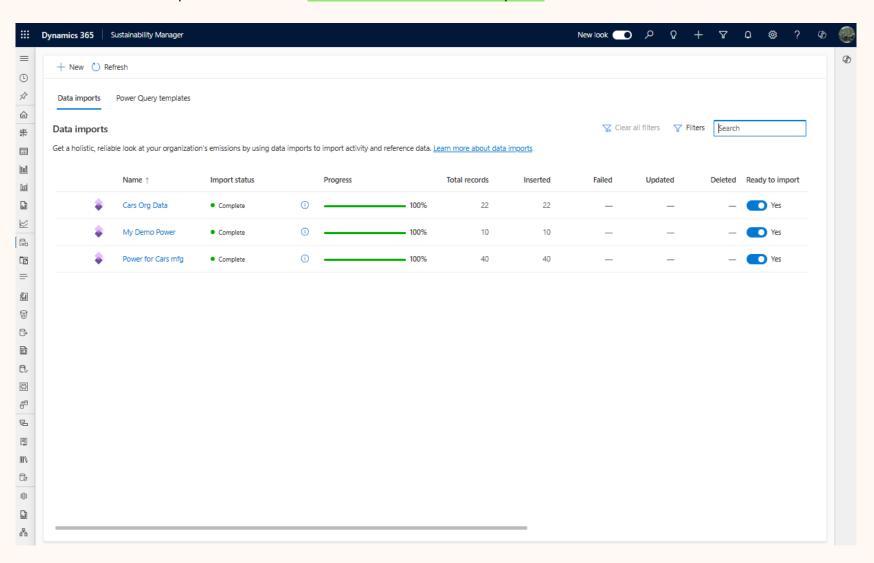

#### Optional: Power Query Templates with Custom Connectors

- Third Party custom connectors may use this technology stack
- Two types of ingestion connector providers
  - Power Automate (PA)
  - Power Query Template (PQT)
- Advantages
  - Access provider data sources using provider's pre-canned connections (PQT or PA based)
  - Contains custom partner transformations and mapping
- Experience
  - Same as PQ Template slot filling (not PQ transformation or mapping)

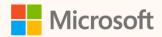

### Thank you!

- How was the Summit? Share your feedback! <a href="mailto:aka.ms/MCfSTSFeedback"><u>aka.ms/MCfSTSFeedback</u></a>
- Import Reference Documentation

  Import data with Power Query templates Microsoft

  Cloud for Sustainability | Microsoft Learn
- Join the Sustainability Community! <a href="mailto:aka.ms/MCfSCommunity">aka.ms/MCfSCommunity</a>
- Learning Resources
  <u>aka.ms/CloudforSustainabilityLearnCollection</u>

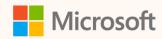

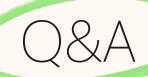

Please type your questions **in the chat** and we will answer them during the Q&A session.

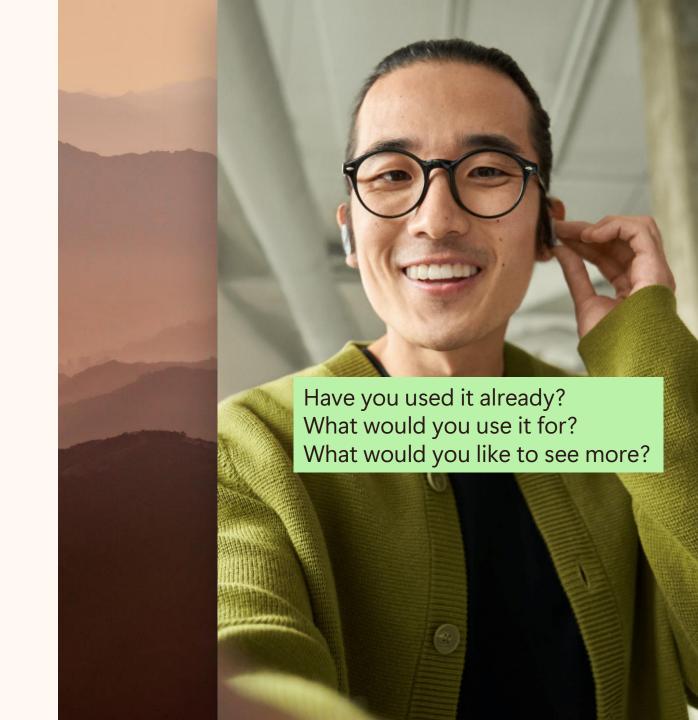